# **QGIS Application - Bug report #12648**

**When editing a CSV (added as geometryless table) newly added records disappear after saving** *2015-04-26 02:32 PM - Giovanni Manghi*

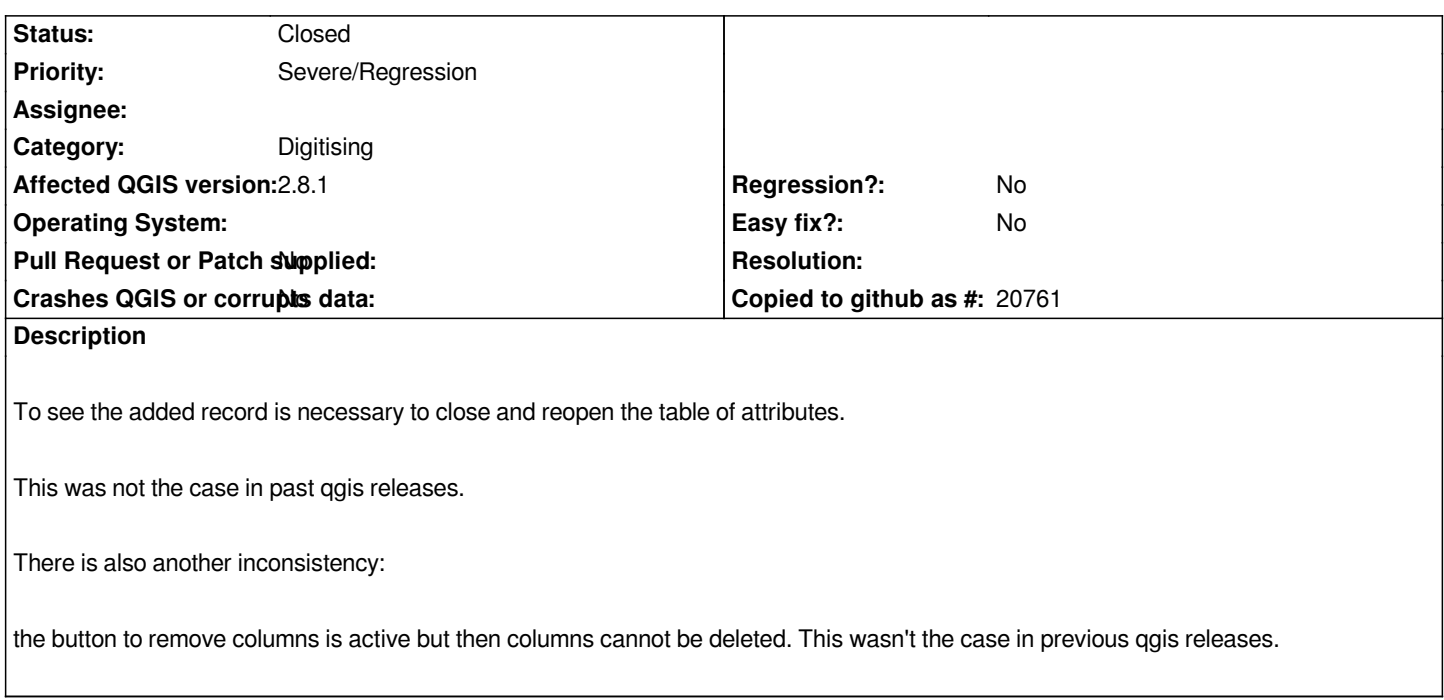

### **Associated revisions**

**Revision ae11a731 - 2015-06-02 09:39 AM - Jürgen Fischer**

*ogr provider: only reset feature id of added feature, if OGR assigned one (fixes #12648)*

#### **Revision 9c1186a8 - 2015-06-29 06:41 PM - Jürgen Fischer**

*ogr provider: only reset feature id of added feature, if OGR assigned one (fixes #12648)*

*(cherry picked from commit ae11a731ae406def333cc85dd2dcbc46429320d9)*

#### **History**

### **#1 - 2015-06-01 03:10 PM - Jürgen Fischer**

*- Status changed from Open to Feedback*

*New records appear instantly here in the attribute table.*

*And the remove attribute button is on since virtual fields can be added and removed from all layers, even if the provider itself doesn't support removal of attributes.*

#### **#2 - 2015-06-02 12:03 AM - Giovanni Manghi**

*- Status changed from Feedback to Open*

*Jürgen Fischer wrote:*

 $\overline{1}$ 

*New records appear instantly here in the attribute table.*

*it does, but it disappear when you click "save". Then to see it you must close and reopen the table.*

## **#3 - 2015-06-02 12:39 AM - Jürgen Fischer**

*- Status changed from Open to Closed*

*Fixed in changeset commit:"ae11a731ae406def333cc85dd2dcbc46429320d9".*